## **S7-120PLC**

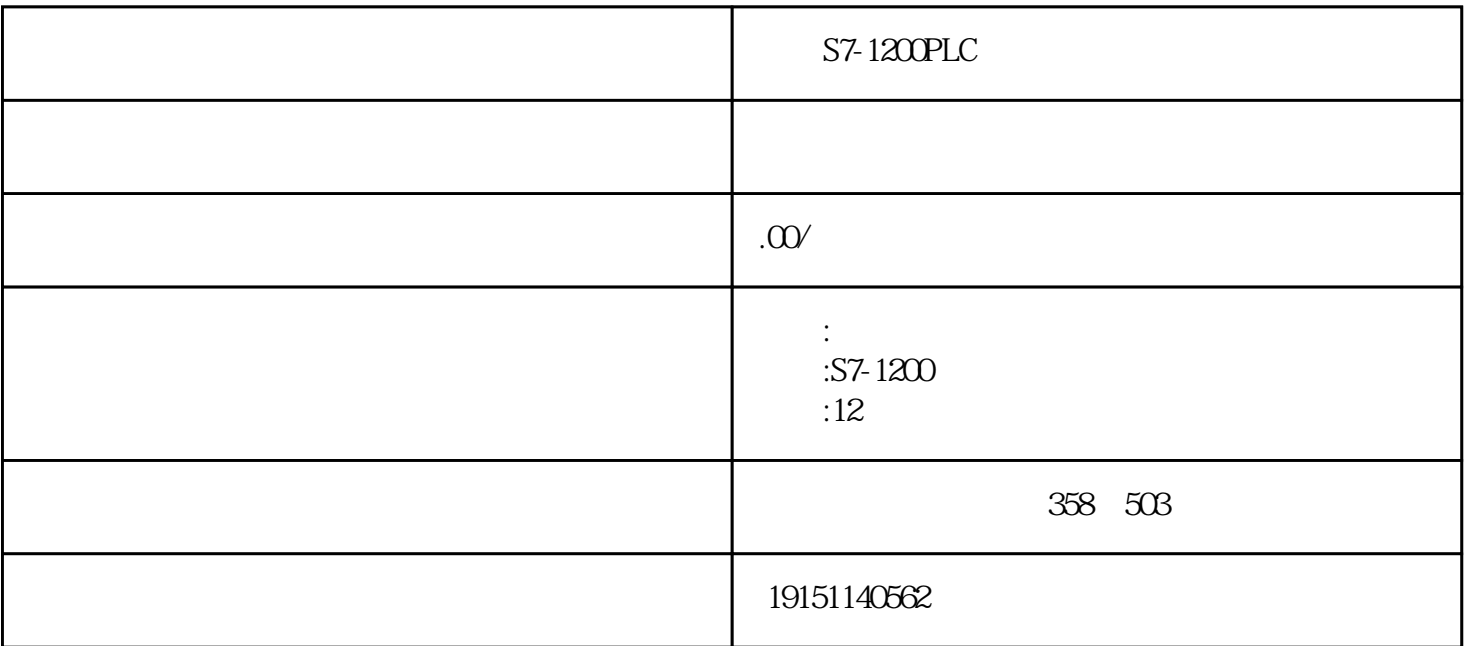

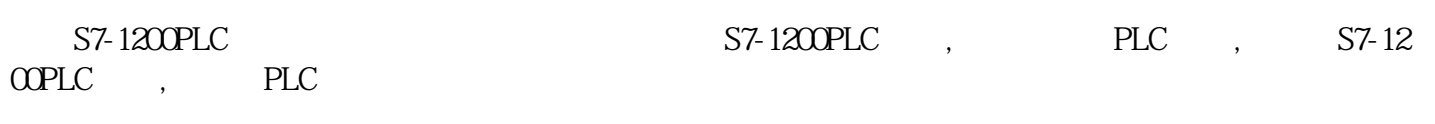

## PLC

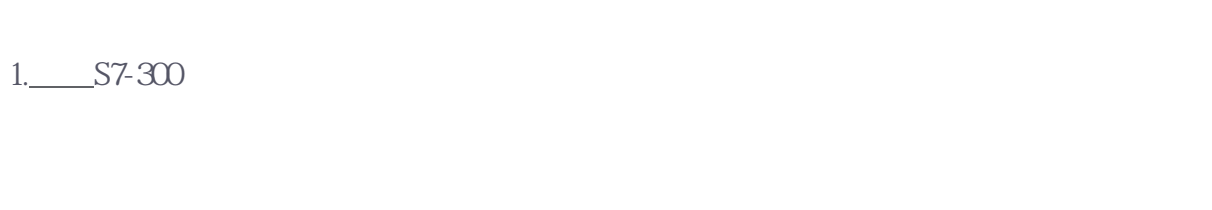

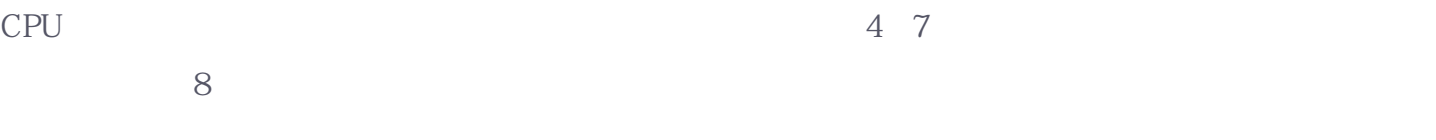

## 2. S7-300

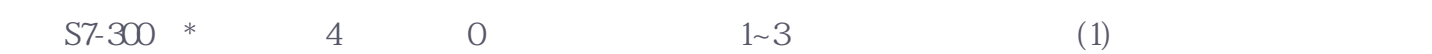

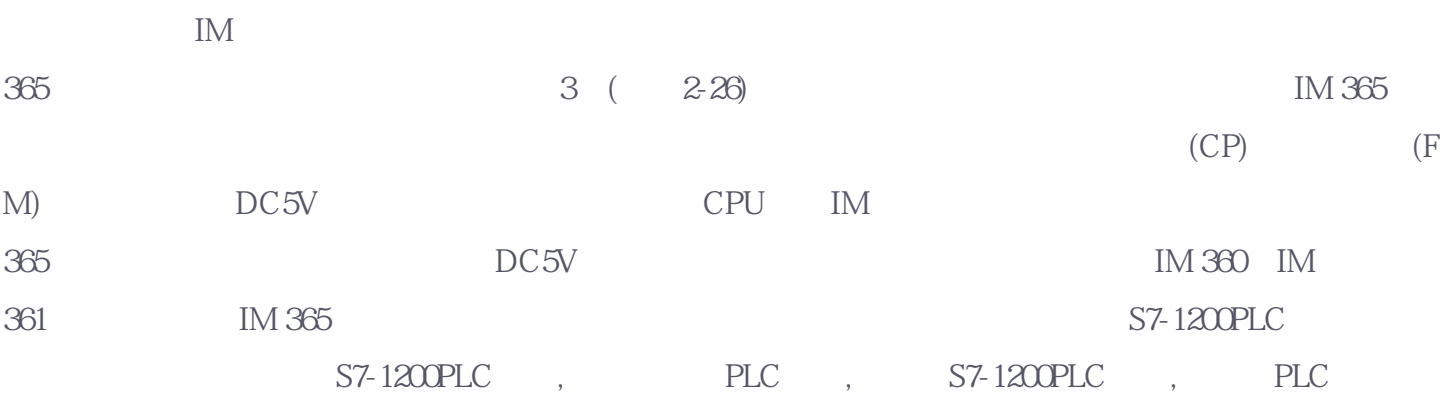

 $(2)1~3$ 

 $S7-1200PLC$   $S7-1200PLC$ ,  $PLC$ ,  $S7-12$ OOPLC, PLC

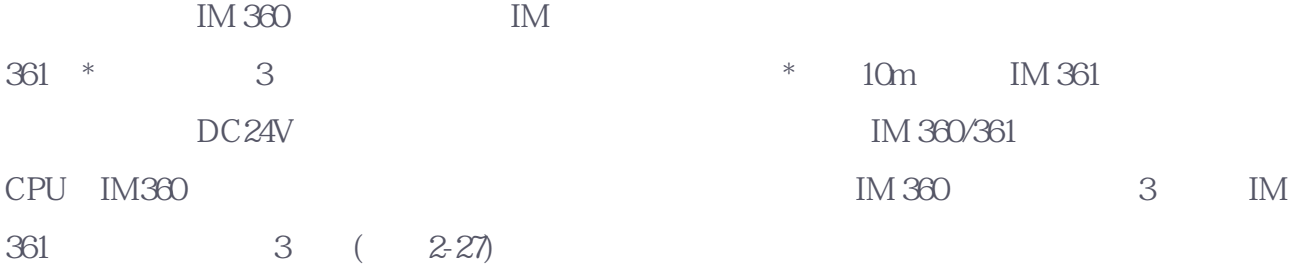

- 3. S7-400 S7-400
- 1) 18 UR1 9 UR2 9 UR2ALU, P (I/O  $) K (1)$
- 2) 18 CR2 4 CR3 ET200M S7-300

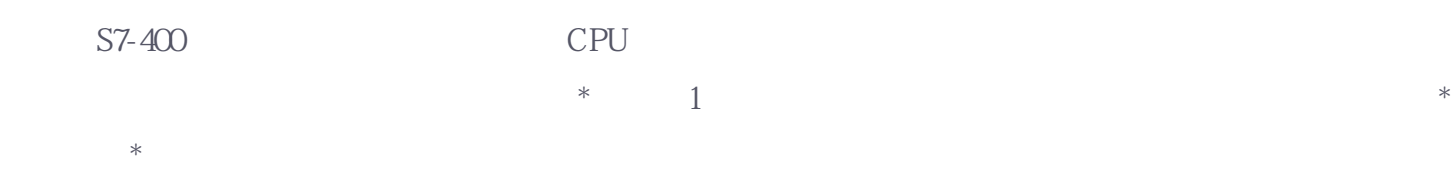

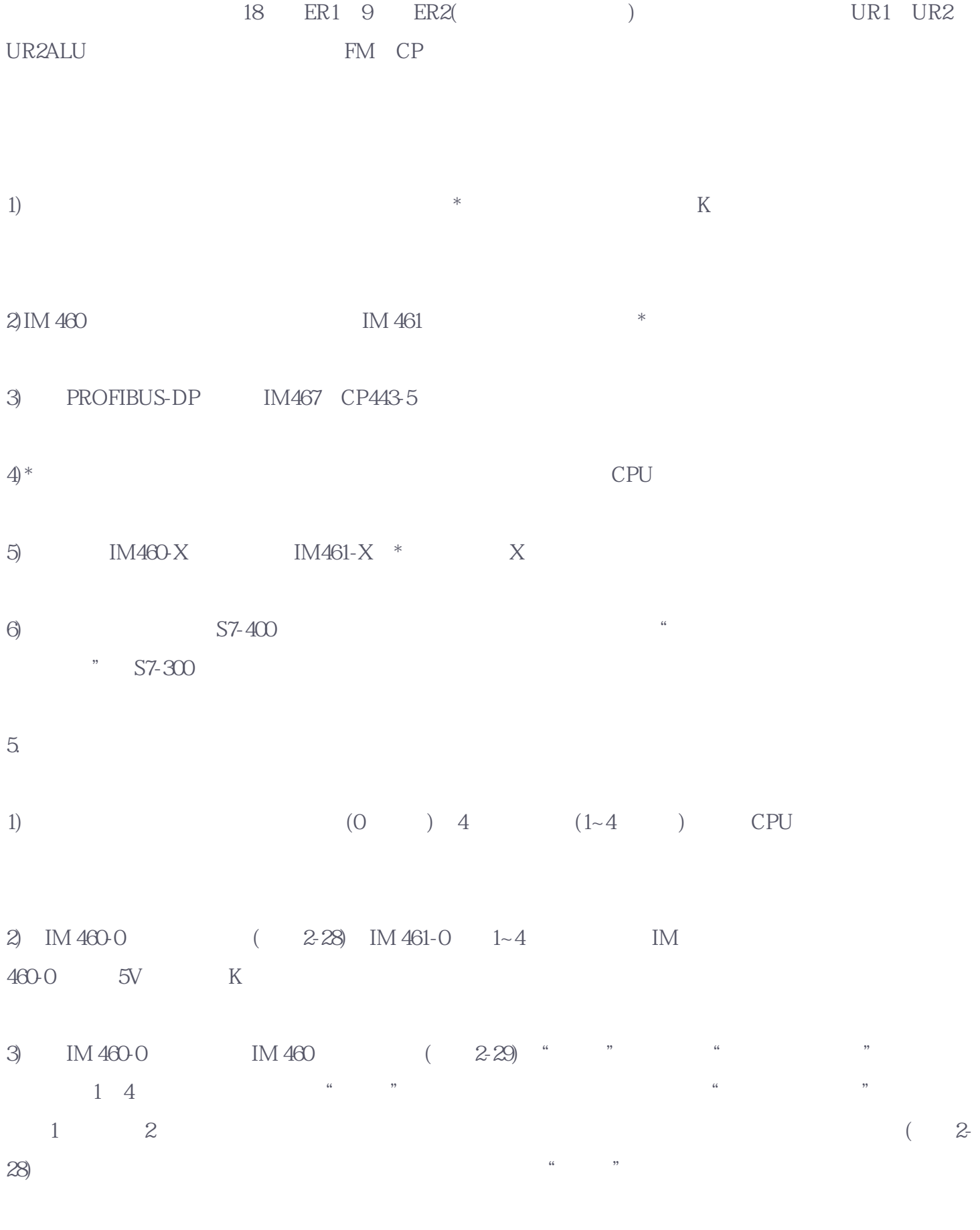

2-29 C1 C2 IM460-0 2-28 C1 1 3

 $C2$   $2$   $4$